**Liberty Healthcare Corporation and Affiliates (Liberty) Standard Operating Procedures**

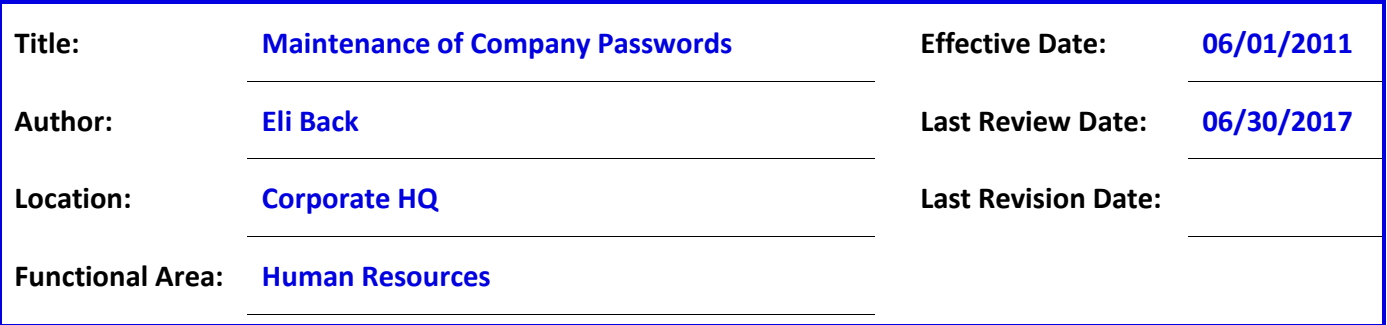

## **POLICY**

Liberty Healthcare Corporation

THE FREEDOM TO SUCCEED<sup>\*\*</sup>

During the course of doing business, employees of Liberty Healthcare may be required to register on websites requiring passwords. These passwords will be stored in a folder on the shared drive to allow for retrieval by those employees with approved access rights to obtain the passwords. These passwords are strictly confidential. To create a uniform process where all passwords are archived in one secure location and can be retrieved by approved users to access the websites for Liberty business.

## **PROCEDURE**

When you are required to register Liberty Healthcare Corporation on a website requiring a password the URL address of the site and the password is given to the IT Director who will place the site address and password in the shared file: M:\Corporate Departments\IT Department. Access to this file will be made at the discretion of management. If you are required to access a website for Liberty requiring a password that has already been established you may obtain the password by contacting the IT Director; if you do not have access to M:\Corporate Departments\IT Department, any change in password or URL address must be given to the IT Director to update the file.

 $\textbf{E}$   $\textbf{N}$   $\textbf{B}$   $\textbf{B}$   $\textbf{$ 

**Approved By:**

Liberty Healthcare Corporation Proprietary and Confidential